**Cumplimiento Sentencia T-648 de 2013**

Presidencia de la República

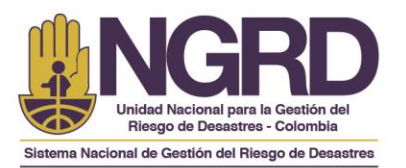

## *INSTRUCTIVO PROCEDIMIENTO REINTEGROS PLANILLAS DE ENTREGA DE ASISTENCIA ECONÓMICA / HUMANITARIA SEGUNDA TEMPORADA DE LLUVIAS SEPTIEMBRE 01 A DICIEMBRE 10 DE 2011*

Con el propósito de dar cierre al pago de las ayudas humanitarias de hasta \$1.500.000 otorgada por la presidencia de la república en razón a la segunda temporada de lluvias ocurrida entre septiembre y diciembre de 2011 la cual reglamentada por la UNGRD mediante la Resolución 074 de 2011 y 002 de 2012.

La UNGRD de acuerdo a lo establecido a la Resolución 840 del 08 de Agosto de 2014 en la cual se da cumplimiento a la sentencia T-648 de 2013 está adelantando un proceso de revisión y verificación de aquellas personas que de acuerdo al reporte que remite el Banco Agrario de Colombia por razones desconocidas en el momento que se le ha consignado el Apoyo Económico de \$1.500.000 no han realizado el cobro del mismo ocasionando un reproceso y el reintegro de dichos recursos. Esta entidad a través de la coordinación del proyecto y de la Subdirección de Manejo de Desastres, plantea una estrategia con la finalidad de reactivar los pagos de cada uno de los beneficiarios de los diferentes municipios que a la fecha presentan un Reintegro en el proceso de cierre del pago de la Asistencia Económica Humanitaria.

El *éxito de la estrategia* depende de todos los actores participantes del proceso (Coordinadores municipales para la Gestión del Riesgo de Desastre (CMGRD), Alcaldes y UNGRD), aunando esfuerzos para que los damnificados que fueron reportados por los CMGRD, antes CLOPAD, como damnificados por la segunda temporada de lluvias de 2011, comprendida entre el 1 de septiembre al 10 de Diciembre de 2011, puedan realizar el cobro ante la entidad financiera (Banco Agrario) evitando que se presenten Reintegros y de esta manera poder dar cierre a los pagos que aun que han sido tramitados no han sido cobrados.

Con el propósito de que se de cierre a estos pagos que no fueron cobrados, como mecanismo la coordinación del proyecto creo un formato *"Formato de Reintegros"* para que sea diligenciado teniendo en cuenta los beneficiarios que se reportan como **"Giros Reintegrados"** por parte de la UNGRD.

Para hacer más rápido el proceso la UNGRD por medio de la coordinación del proyecto enviara por correo electrónico a los Coordinadores de los CMGRD, Alcaldías y oficinas del despacho que se encarguen de dar cierre al proceso de asistencia económica humanitaria un archivo en Excel con la gestión realizada del Apoyo Económico en cada uno de los municipios y en la cual se incluirá la información de los registros que sean identificados como reintegros.

A continuación se describen los pasos que detallan el hallazgo de estos registros y la guía para el diligenciamiento del formato de Reintegros:

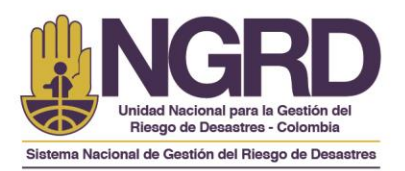

- 1. Mediante el archivo **GirosOla** (Pagos Apoyo Económico), el cual es remitido a la UNGRD por parte de la Fiduprevisora, se realiza una búsqueda por municipio, en el cual se identifican aquellos registros que se encuentren en estado "R – Reintegrado", luego de que se obtiene el listado se cruza con los pagos en estado "C – Cobrado/Pagado" con el propósito de que se obtengan los registros reintegrados totales que se van a remitir a los municipios.
- 2. En el archivo en Excel **"Gestión Apoyo Económico \$1500000 - Municipio (Departamento)"**, el cual tiene la información actualizada de la gestión que ha realizado la UNGRD en el municipio en la Segunda Hoja (2) se registra la información de los reintegros la cual tiene los siguientes campos: (DEPARTAMENTO, MUNICIPIO, OF\_DESTINO\_GIRO, NOMBRES, APELLIDOS, NUMERO\_DOCUMENTO, VALOR\_GIRO, FECHA\_GIRO, FECHA\_REINTEGRO).

El listado se denomina: **Giros Reintegrados**.

Este listado contiene los datos de los beneficiarios que aparecen como reintegros del Archivo **GirosOla** y de los cuales según el cruce de información realizado por parte de la UNGRD aún no han cobrado la mencionada ayuda económica.

Como los datos con los que se tramito el pago son los mismos que aparecen reportados en la Base de datos del Censo PEAH (Planilla de Entrega de Asistencia Humanitaria – Apoyo Económico de \$1.500.000) los cuales presentan errores de digitación es necesario que se diligencie la corrección de acuerdo a la Tabla1. Listado de Causas Vs Acciones.

3. La UNGRD enviará adicional al archivo de Gestión realizada del Apoyo Económico el "**Formato de Reintegros"**, el cual debe ser diligenciado en cada uno de sus campos.

*NOTA: Si existe un campo con datos incompletos no será tomando en cuenta dicho registro para su procesamiento por parte de la UNGRD.*

4. Tomando como base el listado **Giros Reintegrados** se procede a diligencia el " *Formato de Reintegros".*

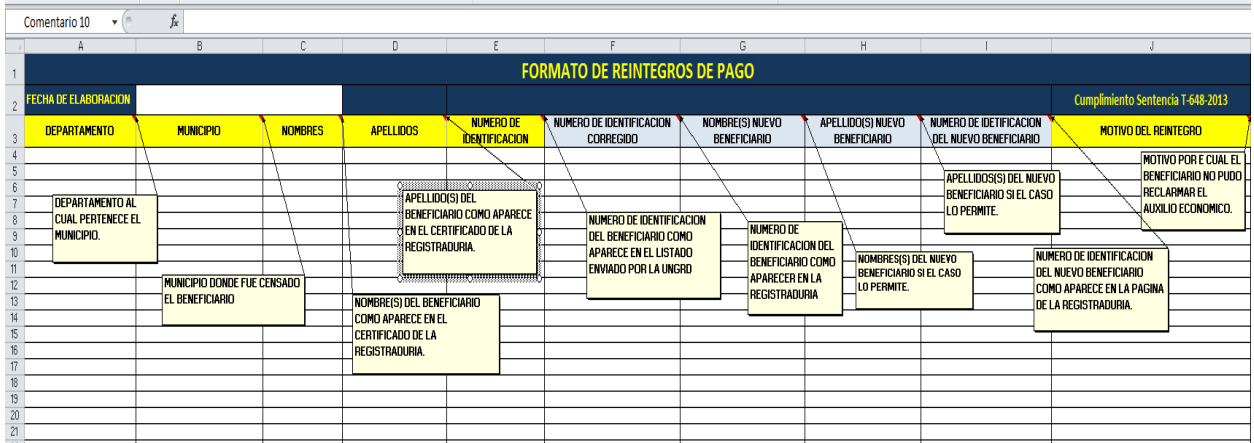

**Imagen 1. Campos y Descripción Formato de Reintegros**

Presidencia de la República

**PROSPERIDAD**<br>**PARA TODOS** 

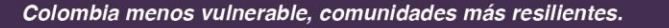

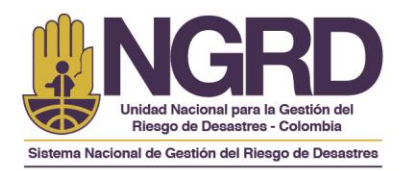

Si el beneficiario posee errores en la cedula, debe digitar en la columna **NUMERO DE IDENTIFICACION** el numero con el error y una vez se posea el número de cedula correcto debe ser digitado en la columna **NUMERO DE IDENTIFICACION CORREGIDO**.

En el *Formato de Reintegros,* deben diligenciar todos los campos según sea el caso, se aclara que algunos campos son obligatorios (sombreados en color naranja) para el correcto diligenciamiento del formato es necesario que se consulte la información en la página web de la Registraduría **http://www3.registraduria.gov.co/certificado/Datos.aspx**, en la cual pueden obtener toda la información necesaria de los beneficiarios como nombres completos y numero de cedulas correctos, igualmente en caso de un nuevo beneficiario es necesario consultar igualmente la información en el portal de la Registraduría con la finalidad de que los datos queden correctamente registrados.

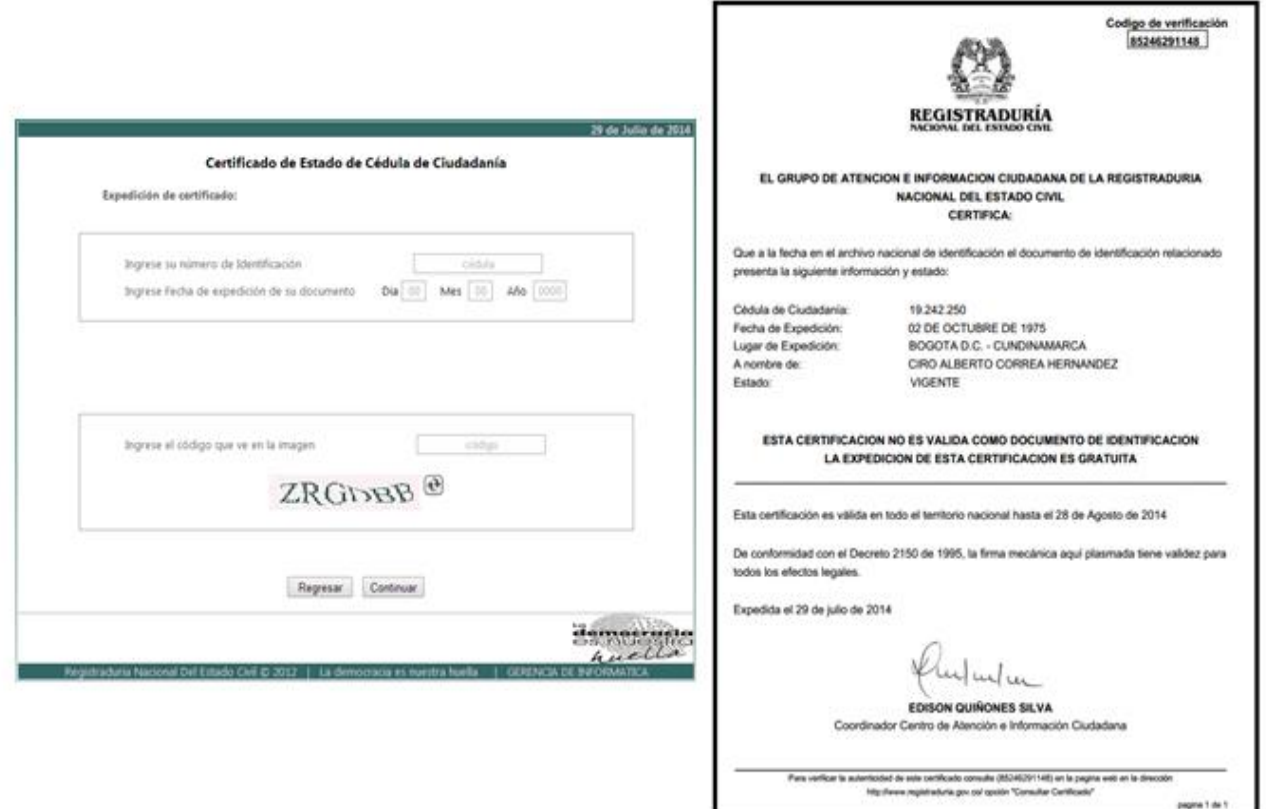

## **Imagen 3. Validación información Pagina Registraduria.**

*NOTA: Se debe tener en cuenta que debido a una modificación que se realizó en el mes de Noviembre de 2013 en la página de la Registraduria, se debe incluir la Fecha de expedición del documento para poder generar el Certificado del estado de la Cedula de Ciudadanía. Sin este dato no podrá generarse el certificado.*

**Unidad Nacional para la Gestión del Riesgo de Desastres**<br>Avenida Calle 26 # 92 - 32 Edificio Gold 4 - piso 2, Bogotá D.C

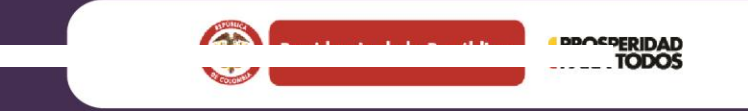

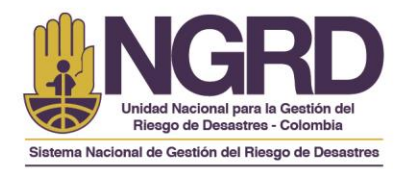

En la columna **MOTIVO DEL REINTEGRO** deben diligenciar las causas por las cuales el beneficiario no pudo reclamar el apoyo económico las cuales se enlistan a continuación:

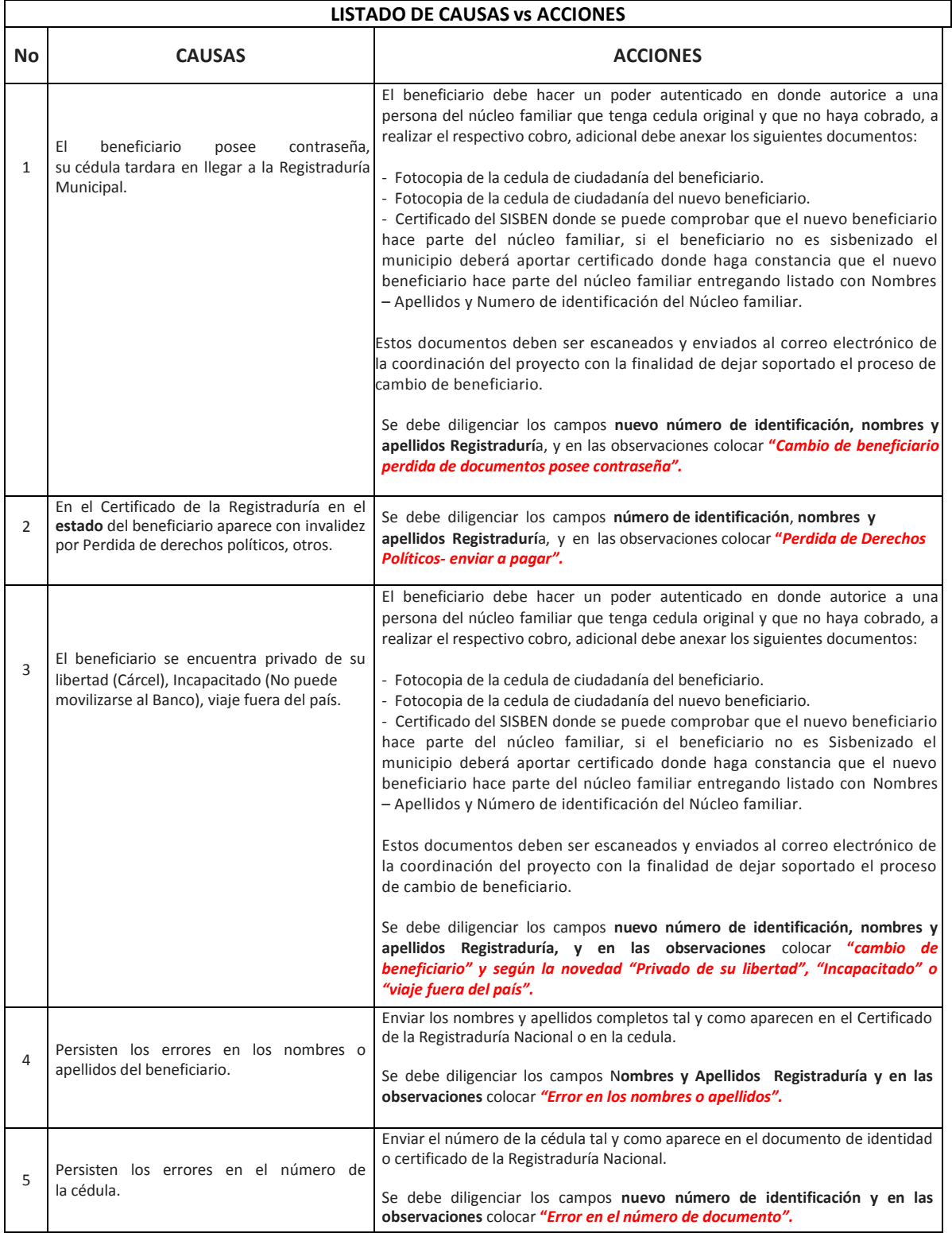

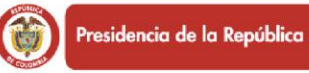

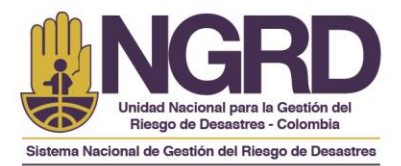

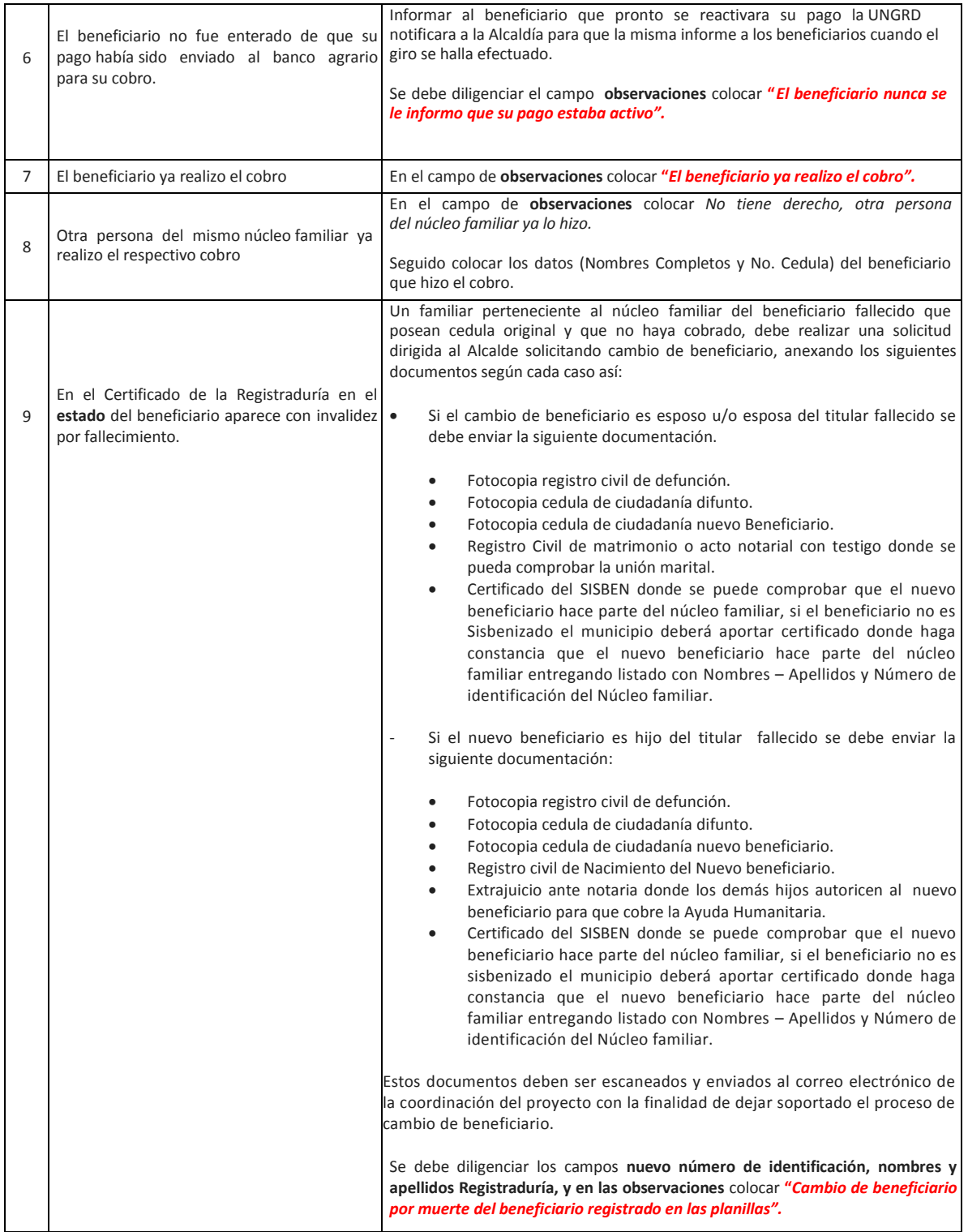

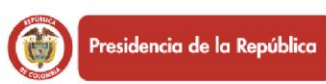

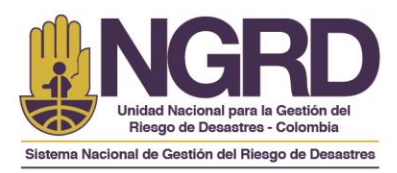

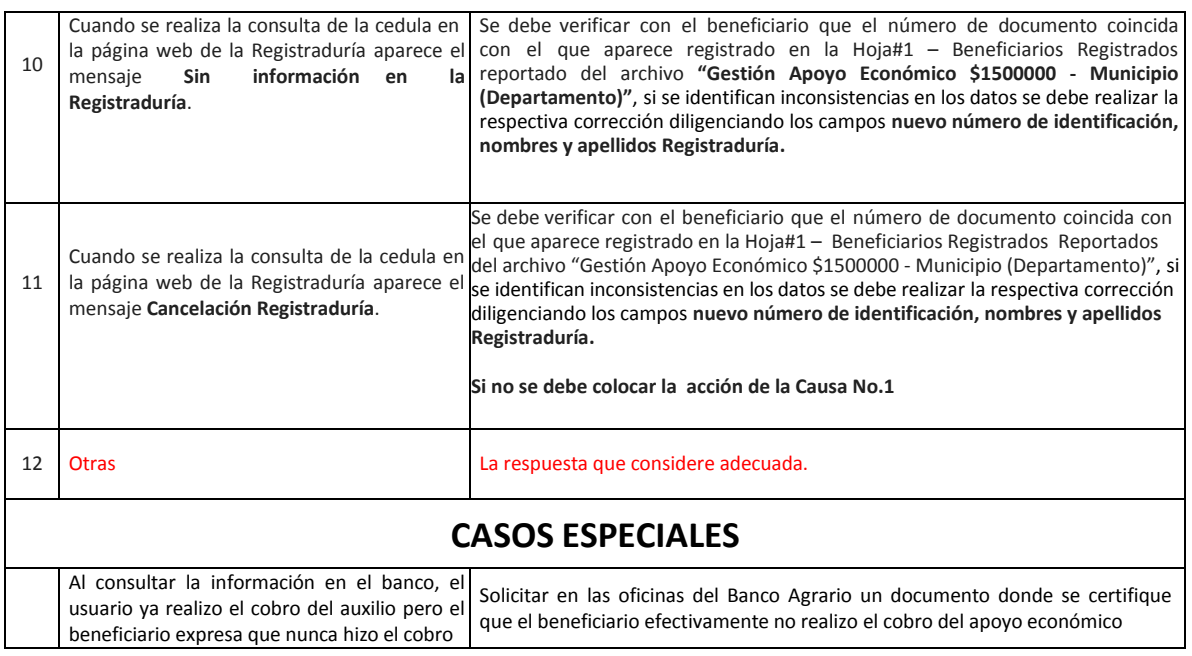

## **Tabla1. Listado de Causas Vs Acciones.**

**5.** Una vez diligenciado el formato de reintegros, se debe realizar un oficio **"Certificado Formato Reintegros"** donde se remitan los beneficiarios que han sido aprobados por el municipio para que se tramite el pago y aquellos que por diferentes circunstancias no han sido ubicados, personas a las cuales se identificó que alguien del grupo familiar ya cobro el beneficio o beneficiarios que aparecen reintegrados pero que no pertenecen al Censo reportado por el municipio. Este oficio debe ser firmado por el Alcalde municipal y por el Coordinador del Consejo Municipal para la Gestión del Riesgo de Desastres del municipio.

Los beneficiarios que serán aprobados o no para pago deben registrarse en el oficio **"Modelo de Certificado de Reintegros"** que será remitido por la Coordinación del Proyecto junto con el Formato de Reintegros, el archivo de Gestión Apoyo Económico \$1500000 - Municipio (Departamento) y los demás instructivos y documentos guía para dar cierre a las entregas humanitarias de \$1.500.000.

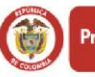

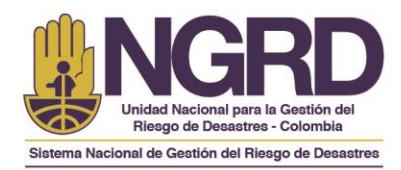

Los beneficiarios que se autoricen para pago deberán remitirse en la primera parte del documento con la siguiente información:

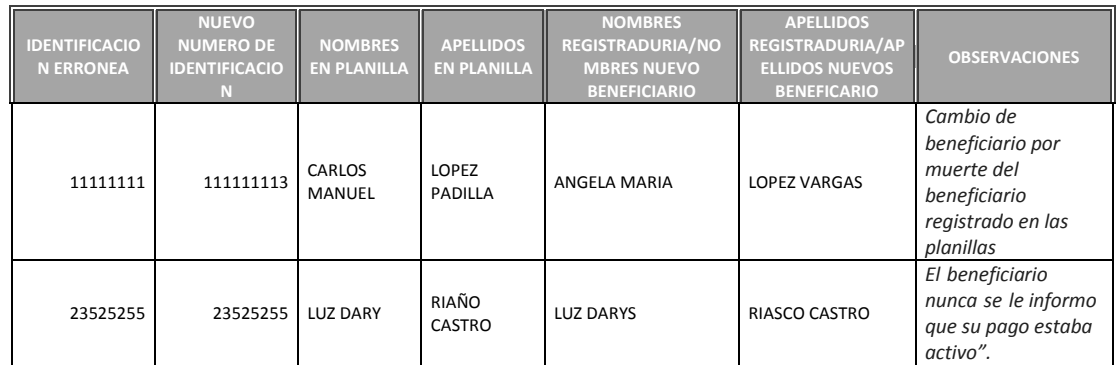

Los beneficiarios que no se autoricen para pago deben registrarse en la segunda parte del oficio, en esta parte se especificaran las novedades del proceso, es decir se explicara el por qué el municipio no los incluyo para recibir la ayuda humanitaria:

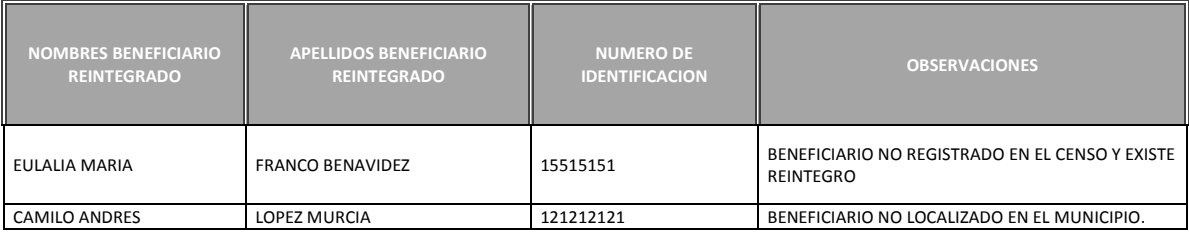

Los tipos de observación que deberán ser incluidas para los beneficiarios que no fueron programados para pago son las siguientes:

- Beneficiario no registrado en el Censo y sin embargo existe un reintegro.
- Beneficiarios no localizado en el municipio.
- Beneficiario fuera del país.
- Alguien del núcleo familiar ya realizo el cobro del Apoyo Económico (Relacionar Nombres – Apellidos y número de Identificación).
- La que considere pertinente.

*NOTA: Es necesario que de los beneficiarios reintegrados que no logren ubicarse en el municipio la administración municipal en cabeza del Alcalde y el Coordinador del CMRGD emita un oficio sobre las acciones que adelantaron para lograr ubicar a las personas con la finalidad de dejar soportado el proceso y de esta manera cerrar la entrega de asistencia humanitaria de \$1.500.000 en el municipio.*

6. Una vez se diligencie el Formato de Reintegros y se realice el Certificado Formato de Reintegro, este debe ser tramitado a los correos electrónicos de los contactos que se muestran al final de este instructivo, en el Asunto del Correo deberán escribir lo Siguiente (Remisión Cierre Final Apoyo Económico de \$1.500.000 – Municipio - Departamento).

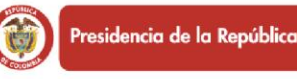

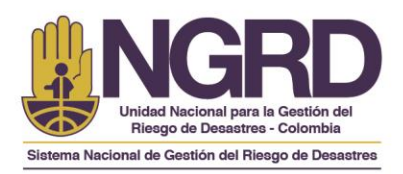

7. Una vez recibida la información parte del Municipio, esta se gestionara por orden de llegada, es decir, en orden de radicación por fecha de recepción de correspondencia de la UNGRD en caso de que sea remitida por correo certificado o si es remitido por correo electrónico se dará el trámite correspondiente de acuerdo a como sea recepcionada la información de cada municipio, luego en el momento en que sea revisada por la UNGRD se informará por correo electrónico los registros gestionados para pago y las novedades presentadas de los registros que no fueron autorizados para pago.

## **CONSIDERACIONES GENERALES:**

- Para la revisión y trámite de los **REINTEGROS** que remitirá la UNGRD por correo electrónico a cada municipio y la documentación adicional que deberá gestionar cada administración municipal se estima un tiempo máximo de 2 meses a partir de la remisión de la misma, es importante notificar a la Coordinación del proyecto el acuse de recibo del correo electrónico a fin de que realice el debido proceso para así garantizar que la información llegue al destinatario correcto para que sea analizada, verificada, aprobada y tramitada en los tiempos que se estima para dar cierre al proceso de entrega de Ayudas Humanitarias de \$1.500.000.
- En caso de que se presenten cambios de beneficiarios y no se envié la documentación completa no se hará efectivo el mismo, lo anterior por que debe quedar soportado con la documentación completa el cambio de beneficiario a fin de las auditorias que realice cualquier entidad de control a la UNGRD.
- Si el cambio de beneficiario se da por el evento de fuerza mayor que impida el cobro de la ayuda humanitaria, el alcalde del municipio deberá informar a la UNGRD el motivo por el cual el jefe cabeza de hogar no puede realizar el cobro directamente mediante un documento en el cual de las aclaraciones a cada caso particular.
- El cambio de beneficiarios no es un reconocimiento de carácter hereditario y por tanto, el mismo no hace parte de un bien familiar sino es un apoyo que el Gobierno Nacional entrego a cada familia damnificada por la Segunda Temporada de Lluvias Ocurrida entre Septiembre y Diciembre de 2011 y que el mismo es pagado a quien es reconocido dentro del núcleo familiar como el jefe de hogar por su edad, experiencia, respecto, aporte económico y demás características le dan razón para ser reconocido de esta manera.
- La documentación que se envíe como soporte al cambio de beneficiarios deberá venir en formato PDF ordenada de acuerdo a como se presenta en la **(Tabla 1. Listado de Causas Vs Acciones)**, el nombre del archivo deberá venir de la siguiente manera "Primer nombre y primer Apellido del Beneficiario Registrado – Primer nombre y primer apellido Nuevo Beneficiario". Ejemplo Ana Maria Garzón – Felipe Garzón.
- La respuesta de la solicitud del procedimiento 1 Reintegros únicamente será recibida por la UNGRD en el formato indicado por esta entidad. **En caso de que sea enviado en otro formato, NO será tenido en cuenta.**

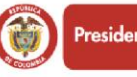

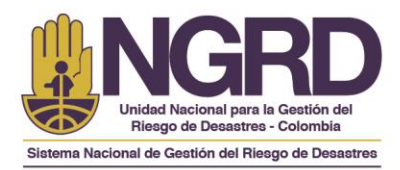

- Si algunos registros de beneficiarios ya se habían enviado para reintegros y aun no se ha tramitado el correspondiente pago. **Se debe diligenciar nuevamente el registro.**
- Teniendo en cuenta lo establecido en la Resolución 840 del 08 de Agosto de 2014 en el Capítulo Segundo, la UNGRD establece como tiempo máximo para recibir la información por parte de los municipios (2) meses, a partir del momento en que se remita la información por correo electrónico por parte de la Coordinación del Apoyo Económico. El municipio que remita la información después de esta fecha quedara excluido del proceso y se entenderá que el proceso quedara cerrado con los beneficiarios que se hayan pagado hasta la fecha y por consecuencia no podrán reclamar el beneficio posterior al cumplimiento de este periodo establecido.
- Mediante correos electrónicos la Coordinación del proyecto de la UNGRD notificara a cada uno de los municipios los avances sobre el proceso de cierre de las entregas humanitarias, así como notificara sobre el estado de los desembolsos en trámite y las novedades presentadas en el proceso de revisión de la información remitida por cada uno de los municipios.
- Los pagos se tramitaran al final del proceso de validación que realiza en última instancia la UNGRD y la información de los mismos se emplazara en un diario nacional de amplia circulación en el momento en que se confirme la notificación de los desembolsos por parte de la FIDUPREVISORA, además la información se publicara en la página web de la UNGRD para que sea de conocimiento general.
- Tan pronto los municipios sean informados de la consignación de los giros, cada administración municipal mediante algún mecanismo deberán comunicar a los beneficiarios para que se acerquen a la sucursal correspondiente a realizar el retiro de la ayuda económica, si el dinero no es retirado en los 60 días siguientes en que es consignado se reintegra ocasionando un reproceso que traerá como consecuencia el cierre no oportuno de las entregas económicas en el municipio.
- Si el apoyo económico es reintegrado por no cobrarse dentro de los 60 días calendario posteriores al giro, la UNGRD emplazará a los beneficiarios por una sola vez, a través de un diario nacional de amplia circulación y la página web de la Entidad, para que dentro de los 15 días calendario siguientes a la publicación informen a la UNGRD su intención de recibir el apoyo económico, reactivándose el pago por una sola vez. Los apoyos económicos que no se cobren una vez exista la activación de los mismos y de los cuales no se exprese la intención de recibirlos, como también los giros que se hayan reactivado posterior al emplazamiento que no sean reclamados, se entenderán desistidos por parte de los beneficiarios y se reintegraran al FNGRD.
- El proceso de activación de pagos queda detenido hasta que la UNGRD realice los trámites pertinentes correspondientes a la verificación de la información de los damnificados que mediante este procedimiento de Reintegros sean autorizados para pago por cada uno de los municipios. Es decir al final del proceso de recolección de información se realizara el trámite de todos los pagos que están pendientes en varios procesos de Entrega y de esta

Unidad Nacional para la Gestión del Riesgo de Desasnggyecto de asistencia humanitaria de \$1.500.000. Avenida Calle 26 # 92 - 32 Edificio Gold 4 - piso 2, Bogotá D.C www.gestiondelriesgo.gov.co

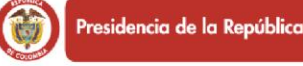

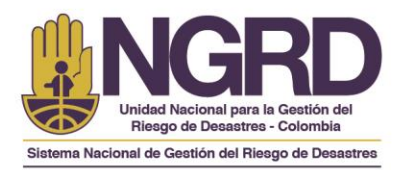

- En el portal web de la UNGRD se publicara para el proceso de cierre la información concerniente al Acto Administrativos (Resolución 840 del 08 de Agosto de 2014), los Instructivos, formatos y demás documentos necesarios para realizar el trámite correspondiente al Cierre del Apoyo Económico de \$1.500.000, sin embargo al momento de requerir por correo electrónico a los municipios para dar cumplimiento a la Sentencia T-648-2013 se enviaran los instructivos y formatos para que se diligencie la información de la manera que lo solicita la UNGRD.
- Cualquier observación o inquietud al respecto, favor remitirla a los correos electrónicos:
	- **Coordinador Apoyo Económico: javier.cano[n@gestiondelriesgo.gov.co](mailto:@gestiondelriesgo.gov.c)**
	- **Apoyo Administrativo Proyecto: [guiovanna.sanchez@gestiondelriesgo.gov.co](mailto:guiovanna.sanchez@gestiondelriesgo.gov.co)**
	- **Apoyo Administrativo y Sistemas: [Susana.monana@gestiondelriesgo.gov.co](mailto:Susana.monana@gestiondelriesgo.gov.co)**

De igual manera podrán comunicarse al PBX: 5529696 Ext 717 y 718 y a la línea celular 3202400712.

**Javier Alexis Cañón Vásquez Ingeniero de Sistemas (Profesional Especializado)** Coordinador Proceso Apoyo Económico \$1.500.000 Subdirección Manejo de Desastres Agosto 08 de 2014

*Según el artículo 26 Estatuto Anticorrupción, es muy importante que en el marco del proceso le informe a la comunidad que "El que obtenga una subvención, ayuda o*  subsidio proveniente de recursos públicos mediante engaño sobre las condiciones requeridas para su concesión o callando total o parcialmente la verdad, incurrirá en *prisión de cinco (5) a nueve (9) años, multa de doscientos (200) a mil (1.000) salarios mínimos legales mensuales vigentes e inhabilidad para el ejercicio de derechos y funciones públicas de seis (6) a doce (12) años"*

Unidad Nacional para la Gestión del Riesgo de Desastres Avenida Calle 26 # 92 - 32 Edificio Gold 4 - piso 2, Bogotá D.C www.gestiondelriesgo.gov.co

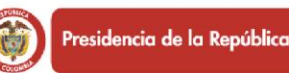

**PROSPERIDAD<br>PARA TODOS**